## RETIREE ACCUMULATED SICK LEAVE (RASL) PROGRAM

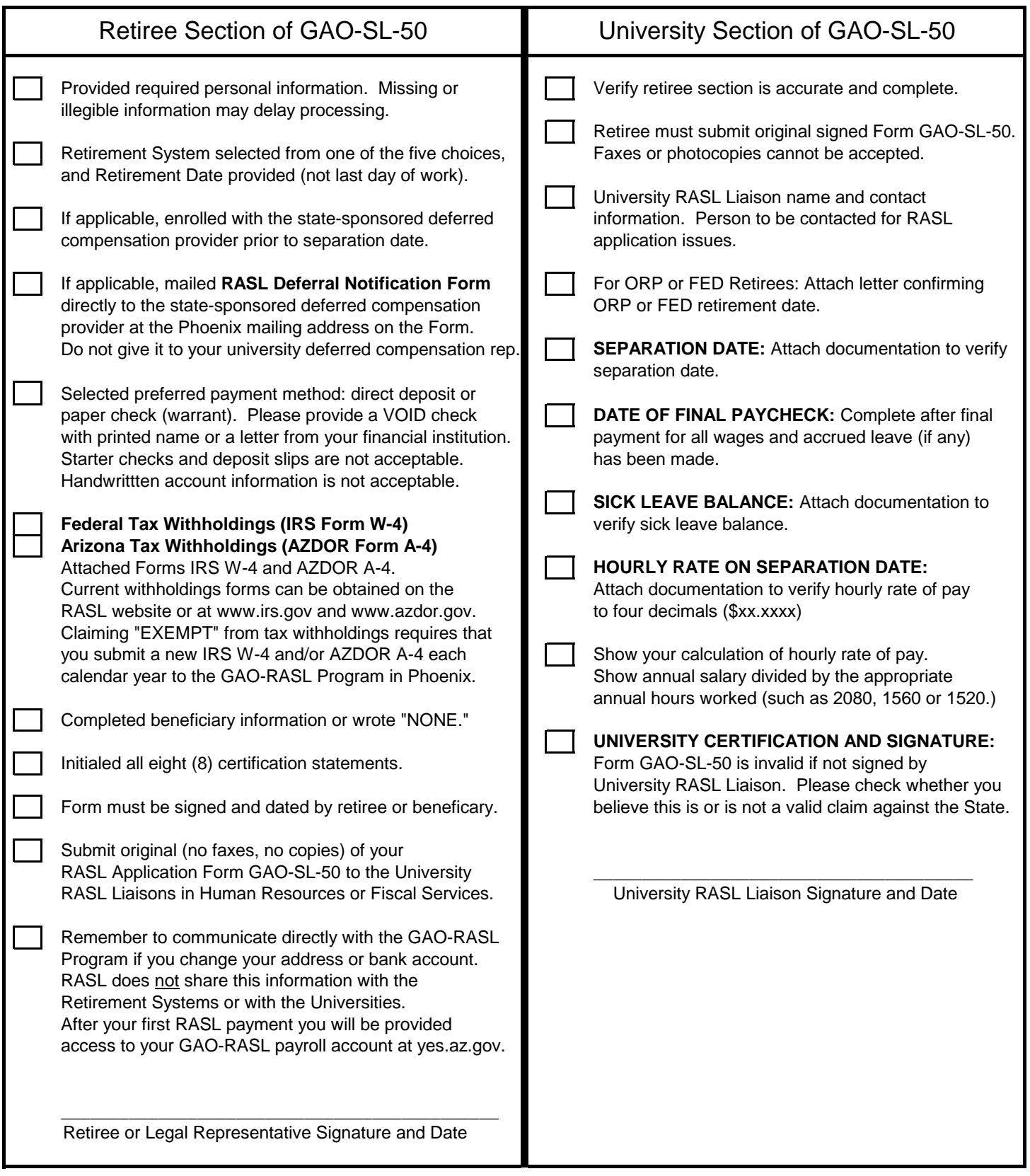